EOU.NSEZ.gov.in Visit this URL to Browse EOU Website.

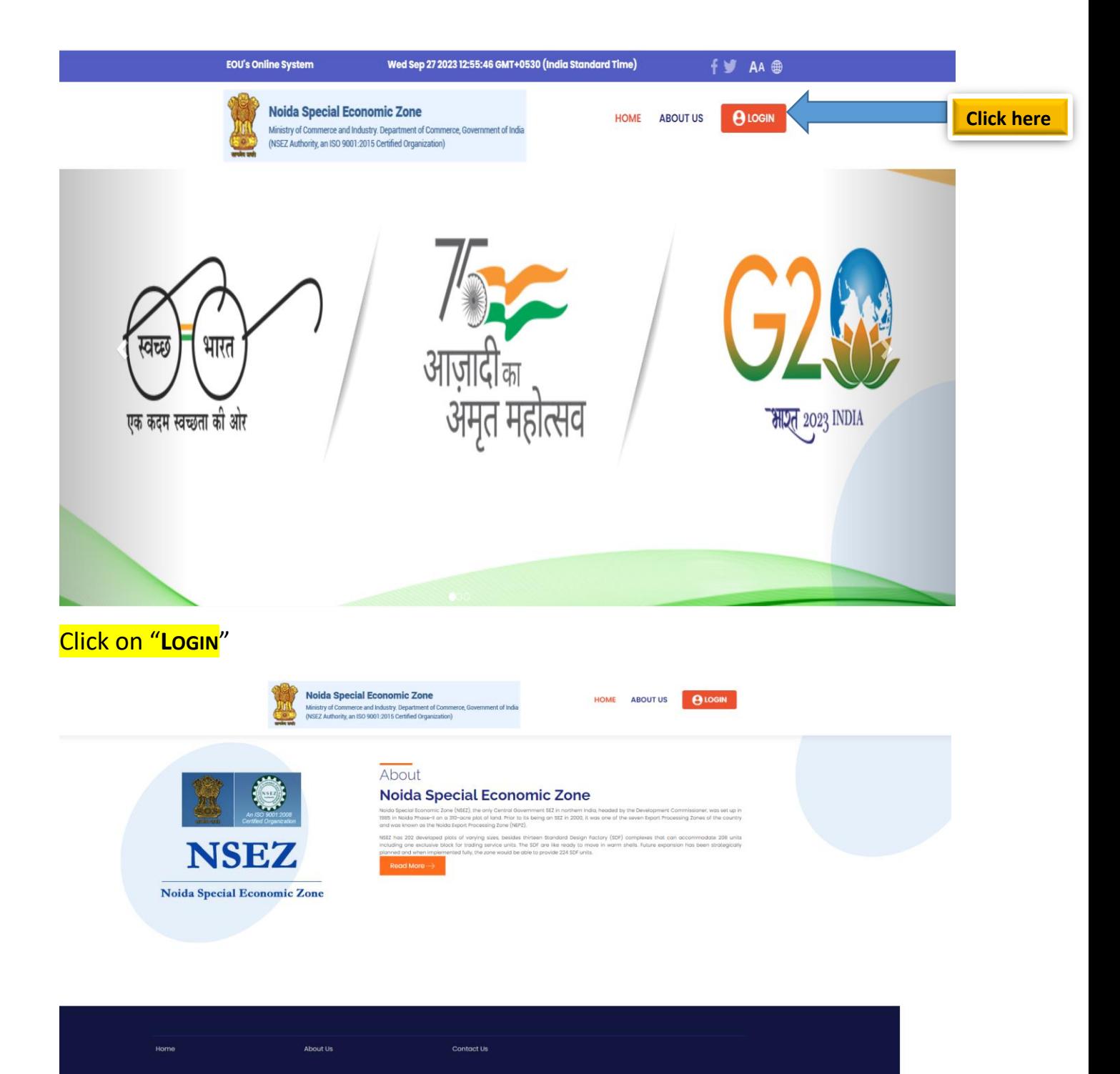

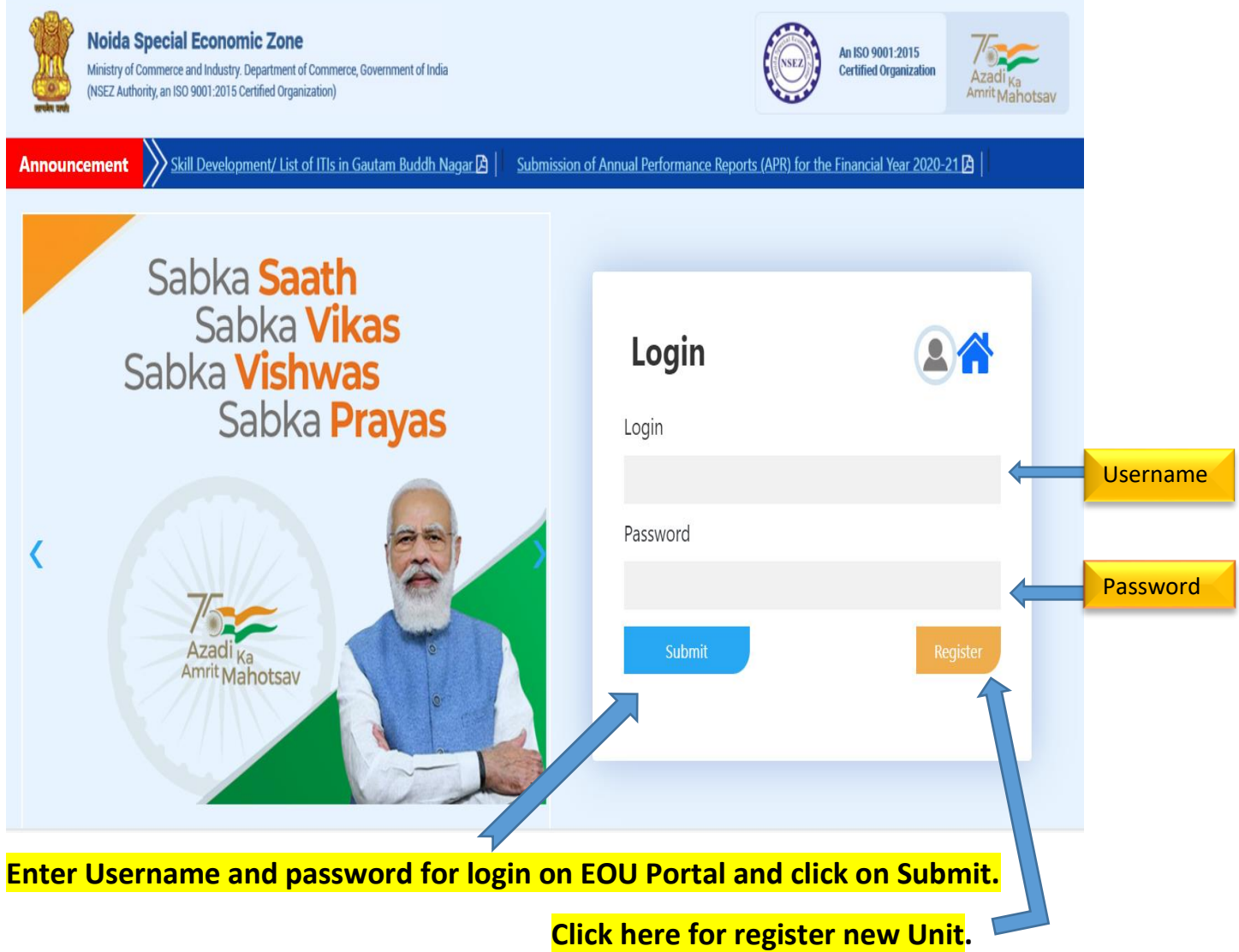

#### **Unit profile page to review and update their ANF details.**

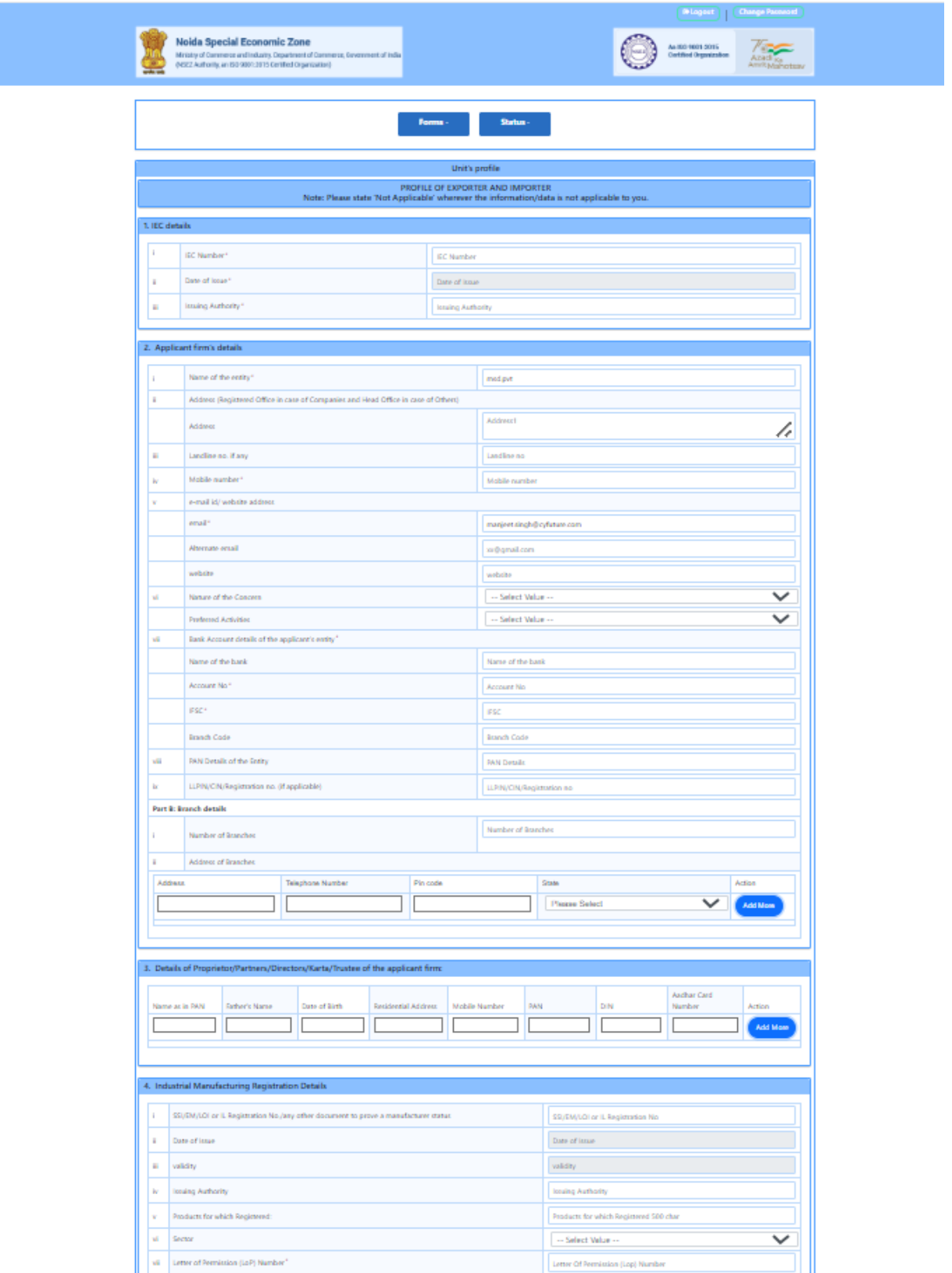

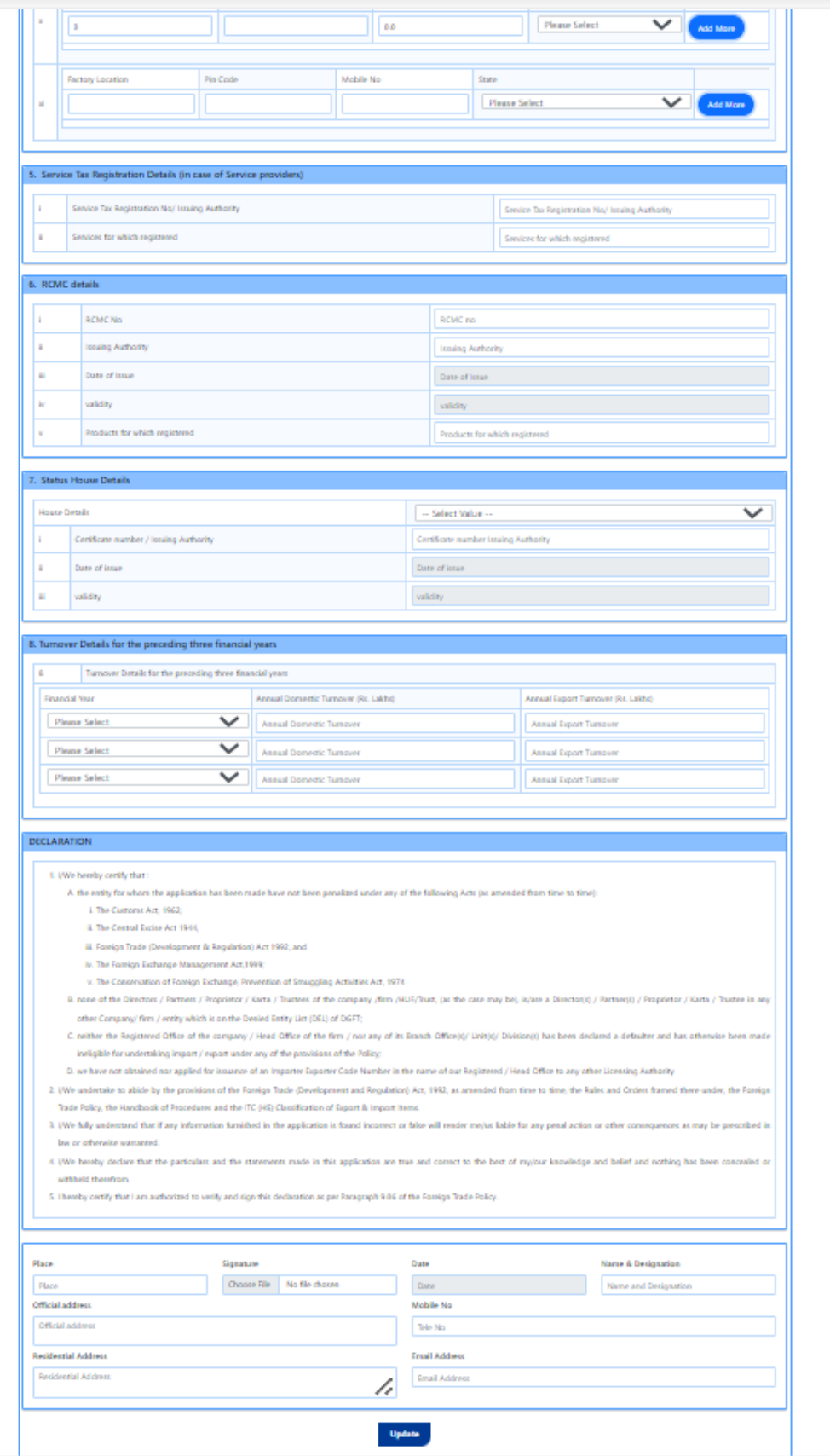

Hover on **Forms** and **Status** for viewing all forms and their status.

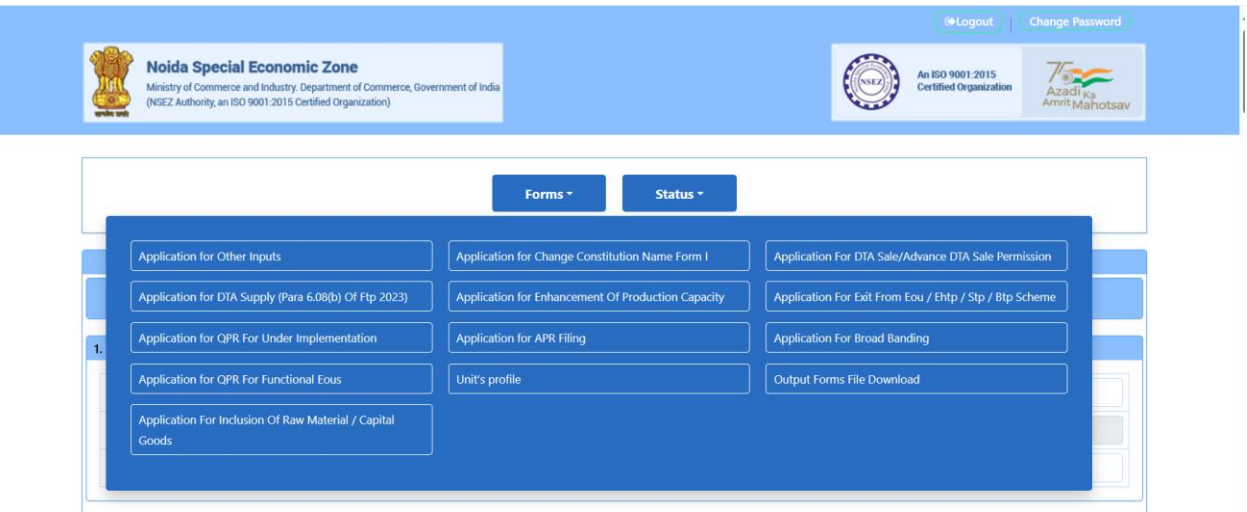

These are all forms:

- Application for Other Inputs
- Application for DTA Supply (Para 6.08(b) Of Ftp 2023)
- Application for QPR For Under Implementation
- Application for QPR For Functional Eous
- Application For Inclusion Of Raw Material / Capital Goods
- Application for Change Constitution Name Form I
- Application for Enhancement Of Production Capacity
- Application for APR Filing
- Application For DTA Sale/Advance DTA Sale Permission
- Application For Exit From Eou / Ehtp / Stp / Btp Scheme
- Application For Broad Banding